## Computer Architecture An Introduction

#### Virendra Singh

Associate Professor Computer Architecture and Dependable Systems Lab Department of Electrical Engineering Indian Institute of Technology Bombay http://www.ee.iitb.ac.in/~viren/ E-mail: viren@ee.iitb.ac.in

CS-683: Advanced Computer Architecture

Lecture 4 (07 Aug 2013)

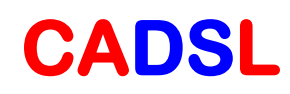

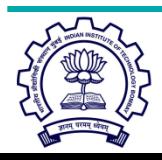

#### Overview of MIPS

- ❖ Simple instructions, all 32 bits wide
- ❖ Very structured, no unnecessary baggage
- $\div$  Only three instruction formats

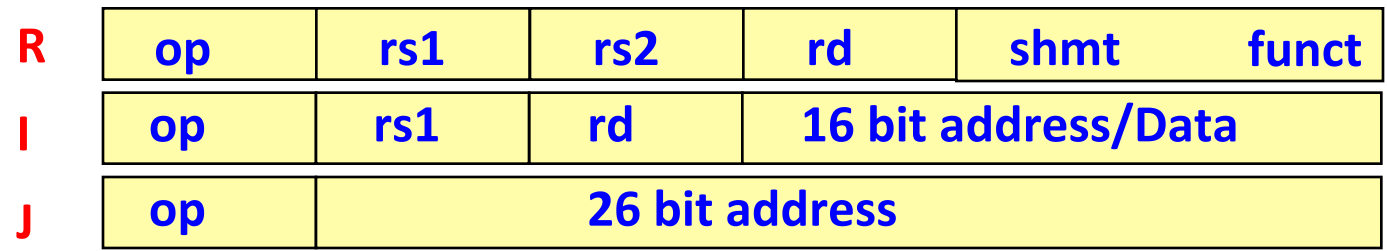

**→ Rely on compiler to achieve performance** 

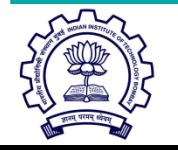

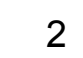

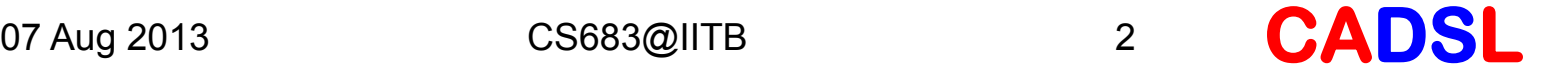

#### Example processor MIPS subset

#### $MIPS$  Instruction – Subset

- ❖ Arithmetic and Logical Instructions
	- $\triangleright$  add, sub, or, and, slt
- **<sup>◆</sup> Memory reference Instructions** 
	- $\triangleright$  lw, sw
- $\mathbf{\hat{z}}$  Branch
	- $\triangleright$  beg, j

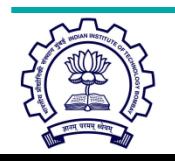

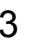

#### Processor Architecture

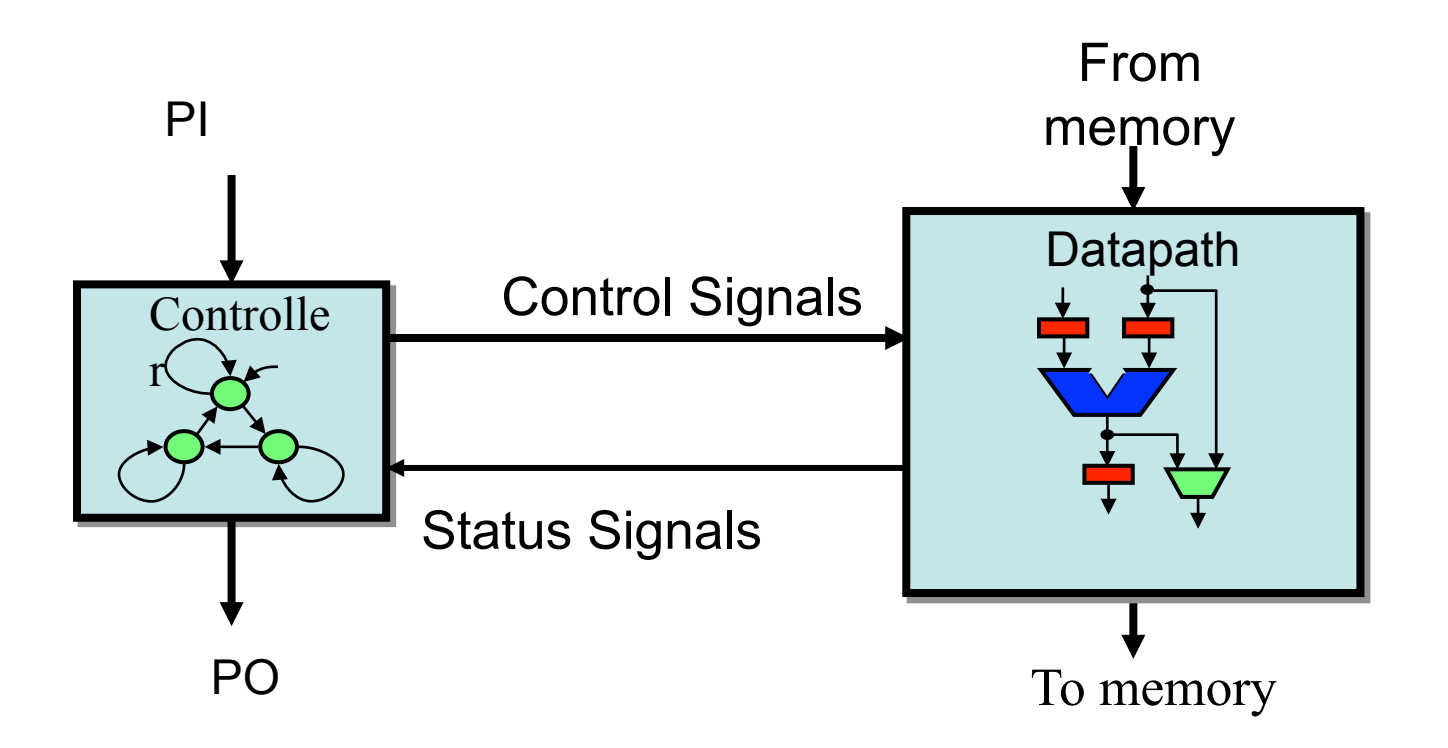

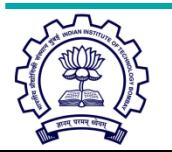

07 Aug 2013 **CS683@IITB** 4 **CADSL** 

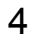

### Where Does It All Begin?

- In a register called *program counter (PC)*.
- PC contains the memory address of the next instruction to be executed.
- In the beginning, PC contains the address of the memory location where the program begins.

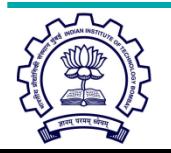

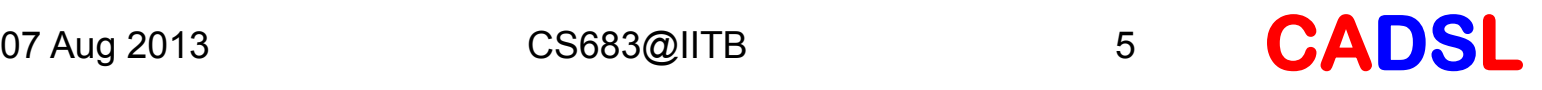

#### Where is the Program?

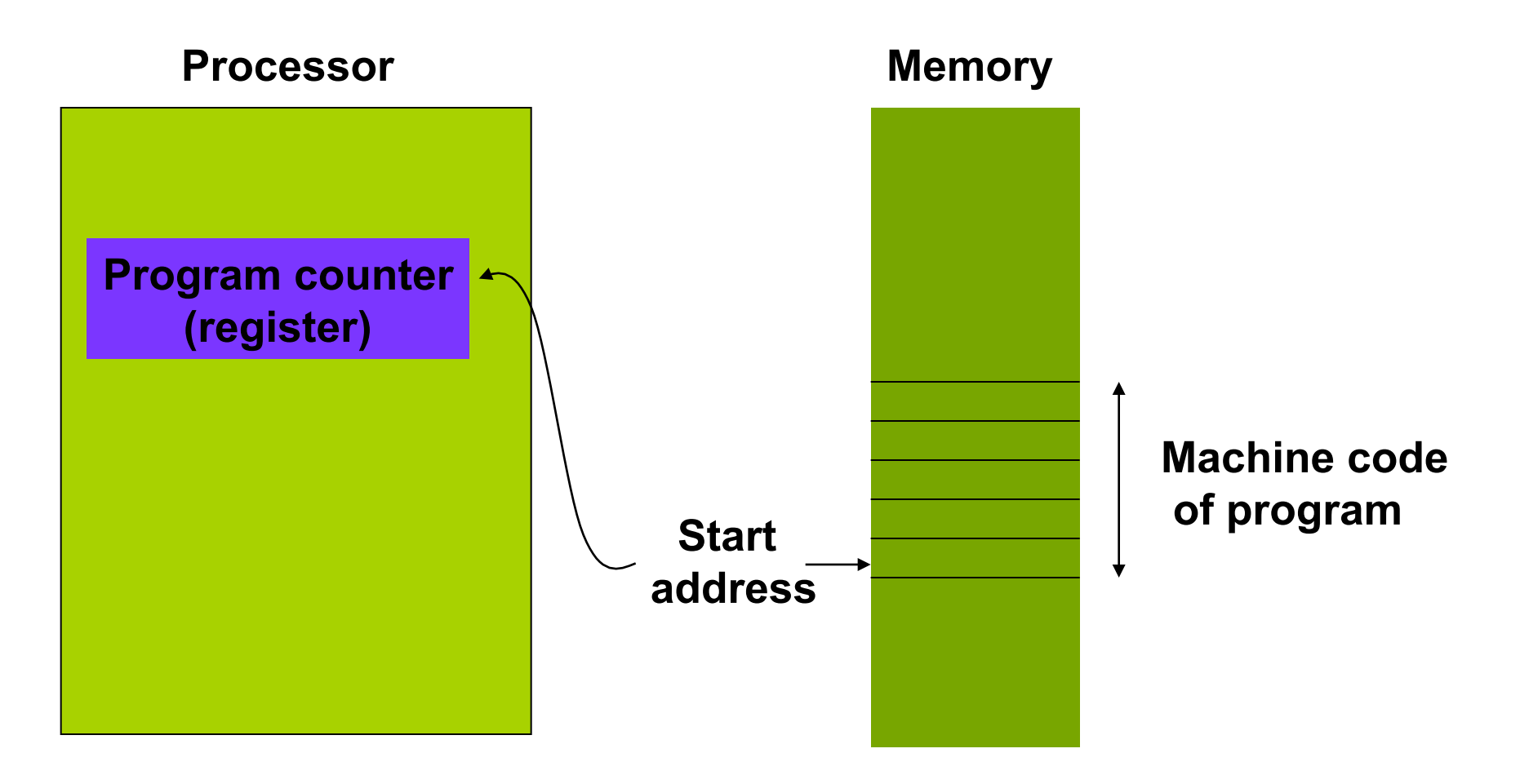

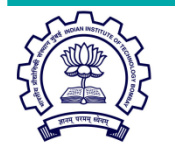

07 Aug 2013 **CS683@IITB** 6 **CADS** 

#### How Does It Run?

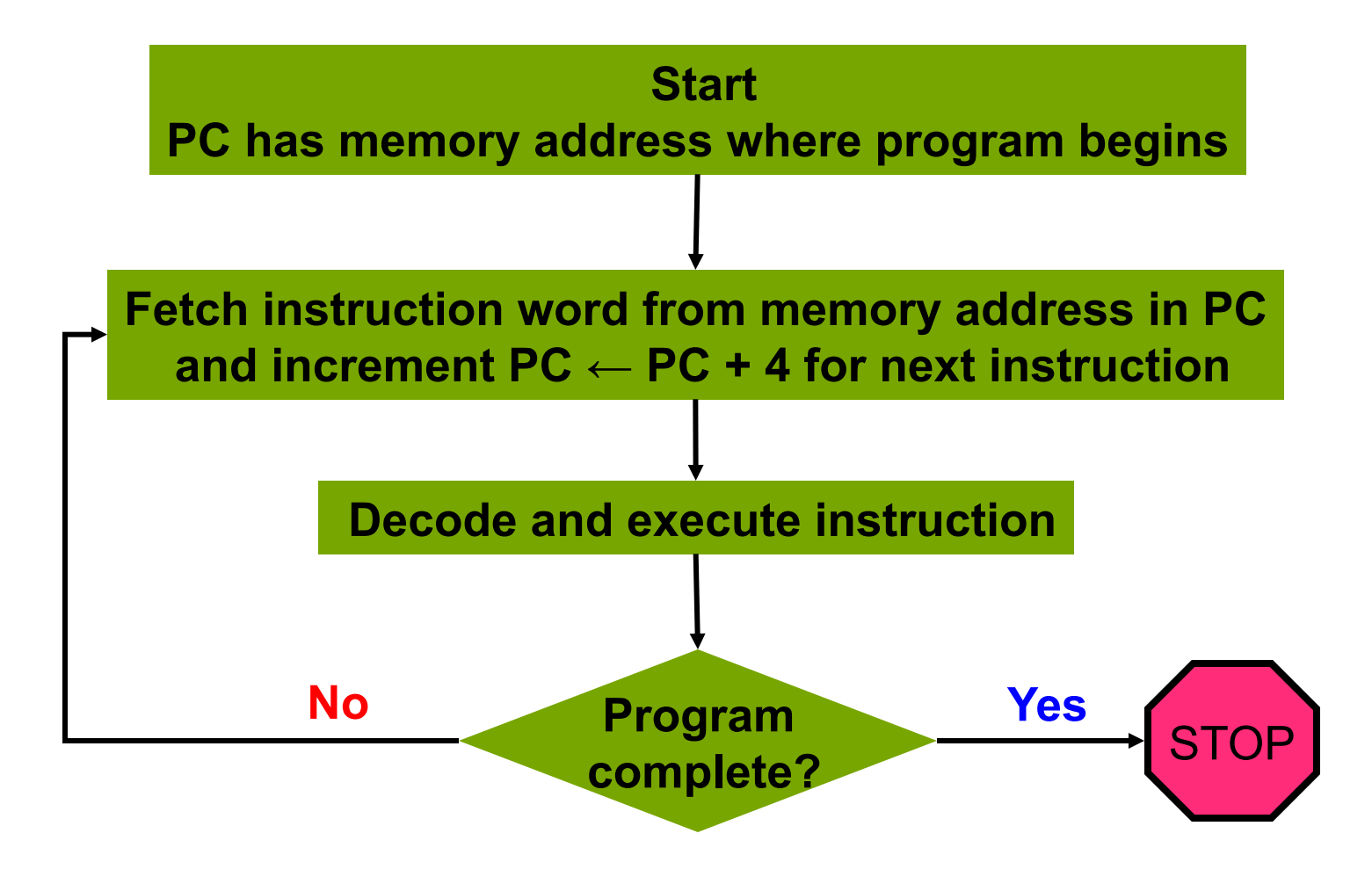

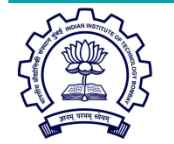

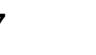

#### Datapath and Control

- ▶ Datapath: Memory, registers, adders, ALU, and communication buses. Each step (fetch, decode, execute) requires communication (data transfer) paths between memory, registers and ALU.
- $\triangleright$  Control: Datapath for each step is set up by control signals that set up dataflow directions on communication buses and select ALU and memory functions. Control signals are generated by a control unit consisting of one or more

finite-state machines.

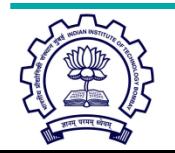

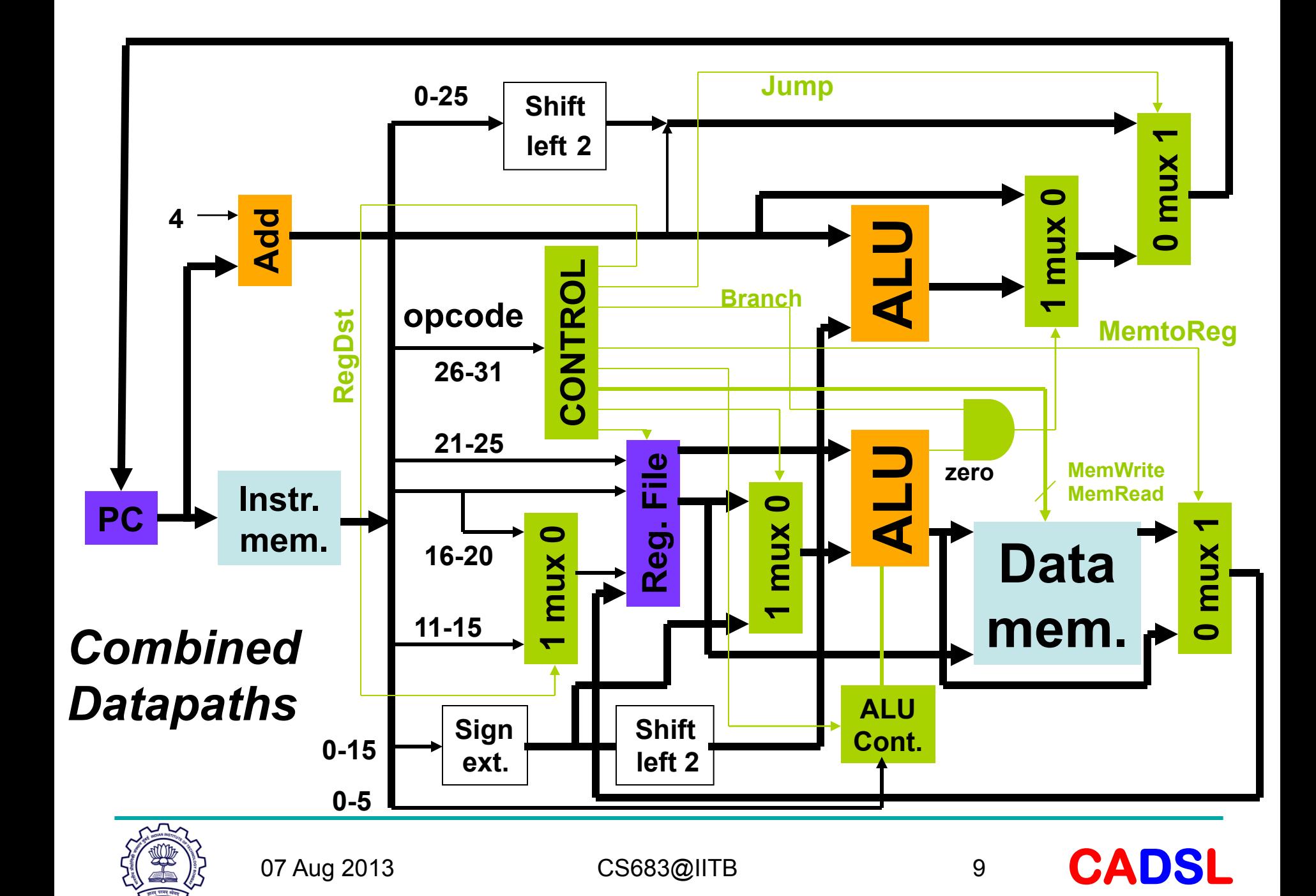

#### How Long Does It Take?

- Assume control logic is fast and does not affect the critical timing. Major time delay components are ALU, memory read/write, and register read/write.
- Arithmetic-type  $(R$ -type)
	- Fetch (memory read) 2ns • Register read 1ns • ALU operation 2ns • Register write **1ns** • Total 6ns

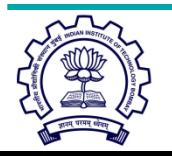

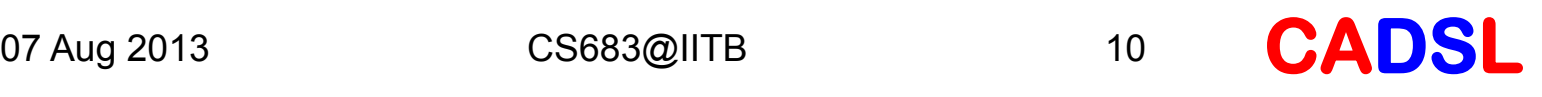

## Time for lw and sw (I-Types)

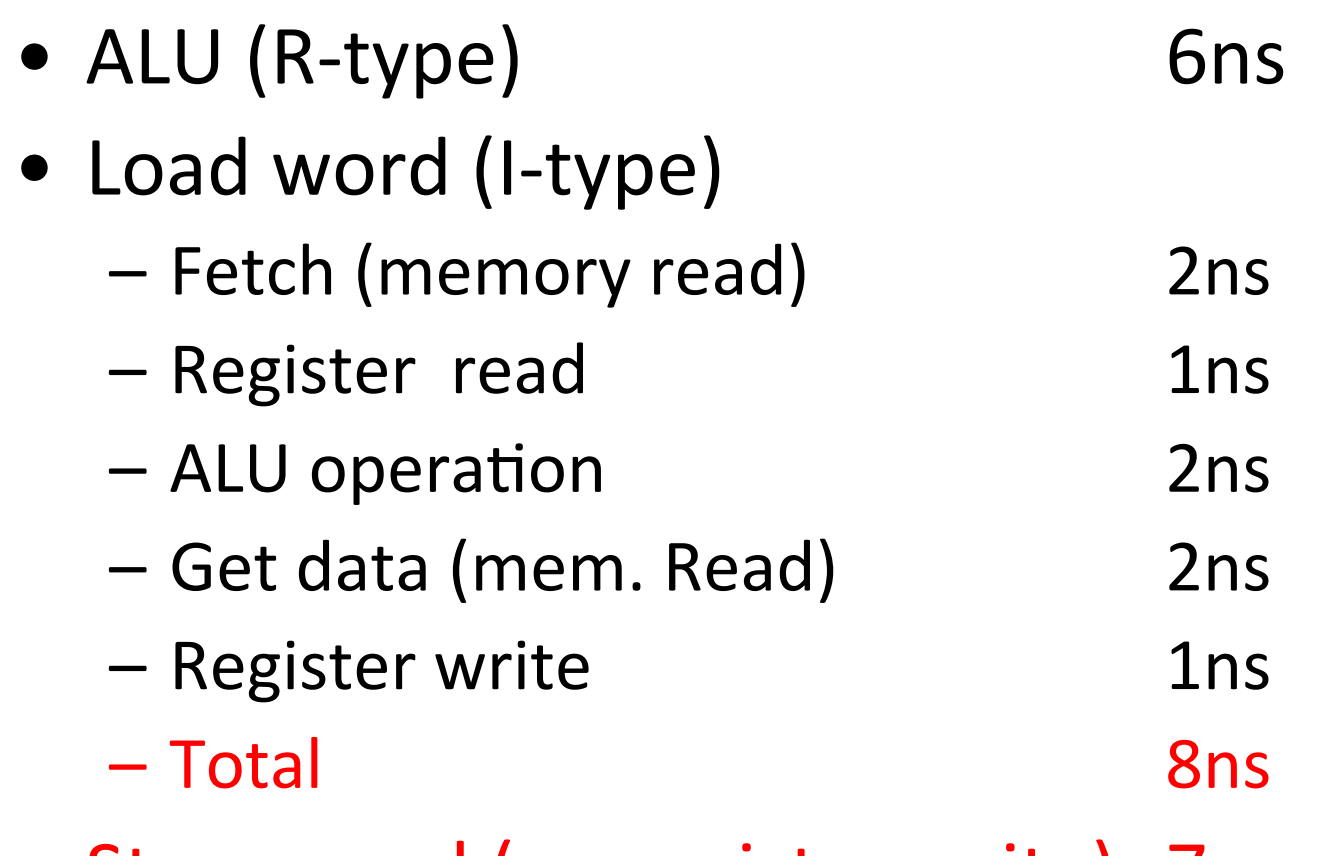

#### • Store word (no register write) 7ns

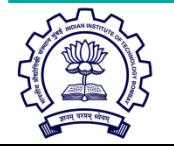

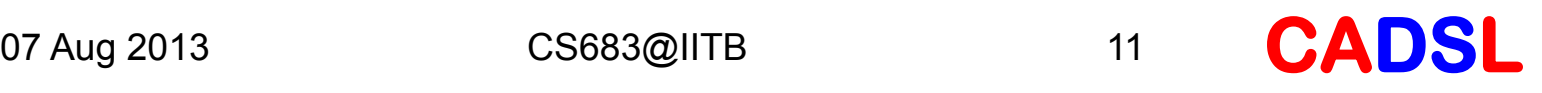

## Time for beq (I-Type)

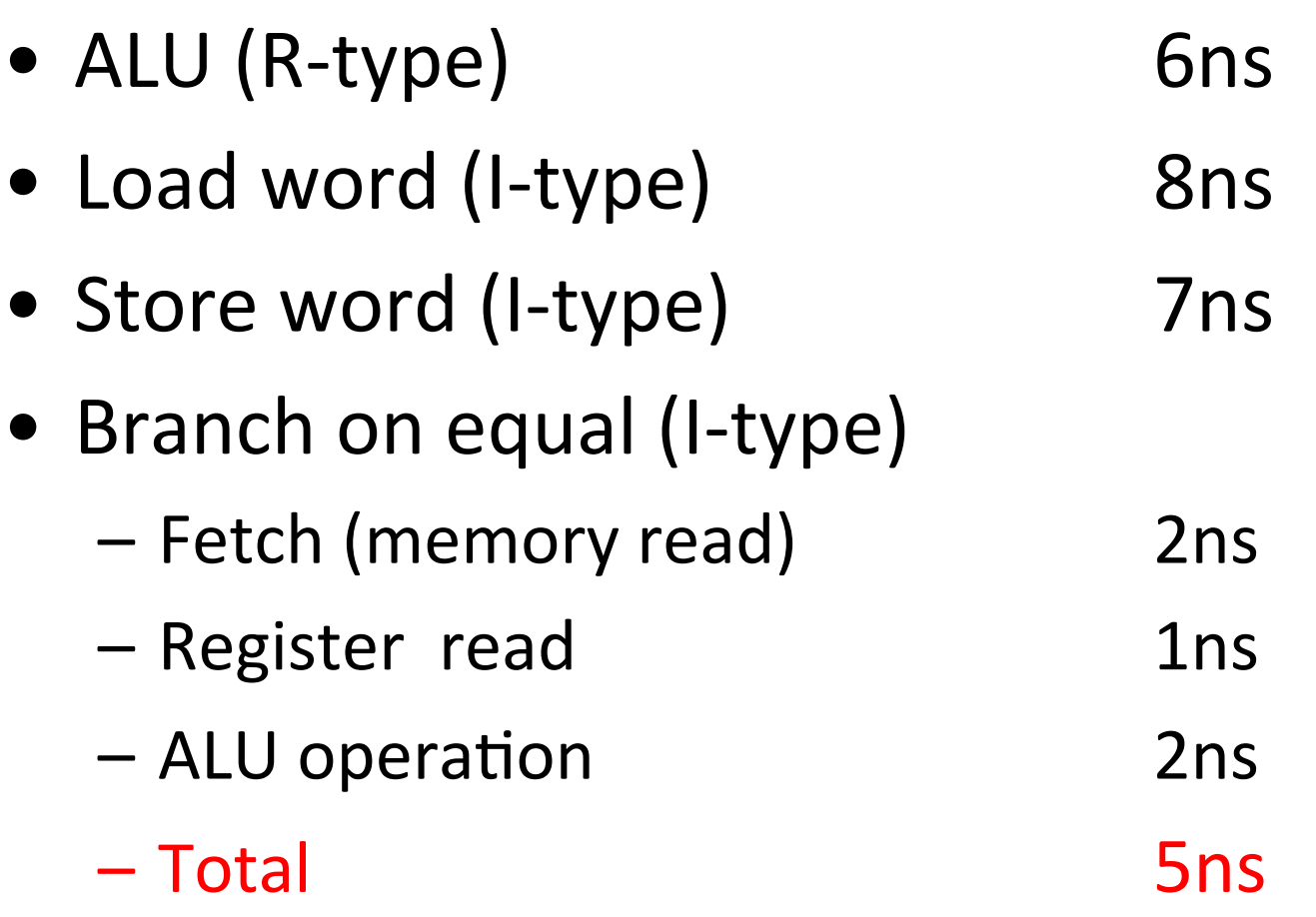

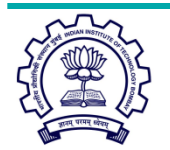

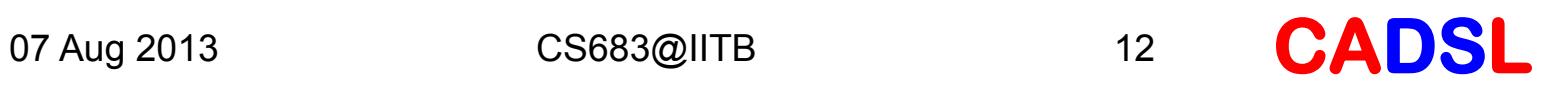

## Time for Jump (J-Type)

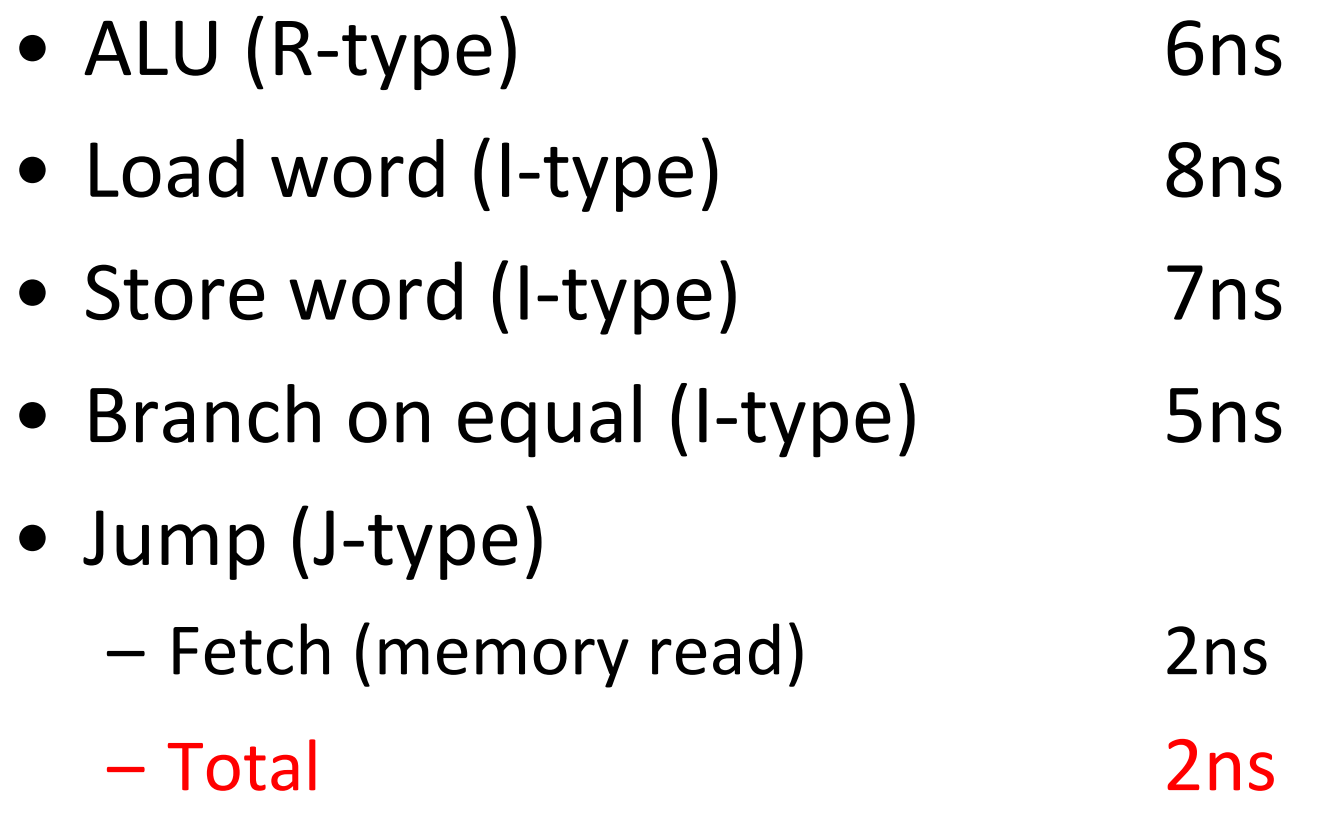

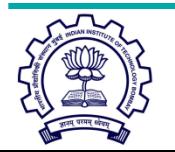

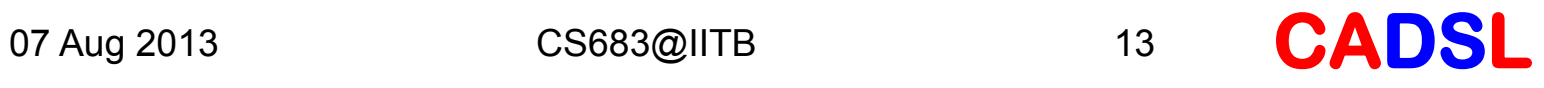

#### How Fast Can the Clock Be?

- If every instruction is executed in one clock cycle, then:
	- Clock period must be at least 8ns to perform the longest instruction, i.e., lw.
	- $-$  This is a single cycle machine.
	- $-$  It is slower because many instructions take less than 8ns but are still allowed that much time.
- Method of speeding up: Use multicycle datapath.

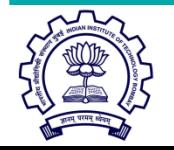

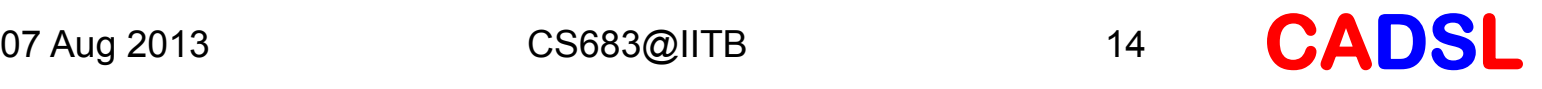

## Multicycle Instruction Execution

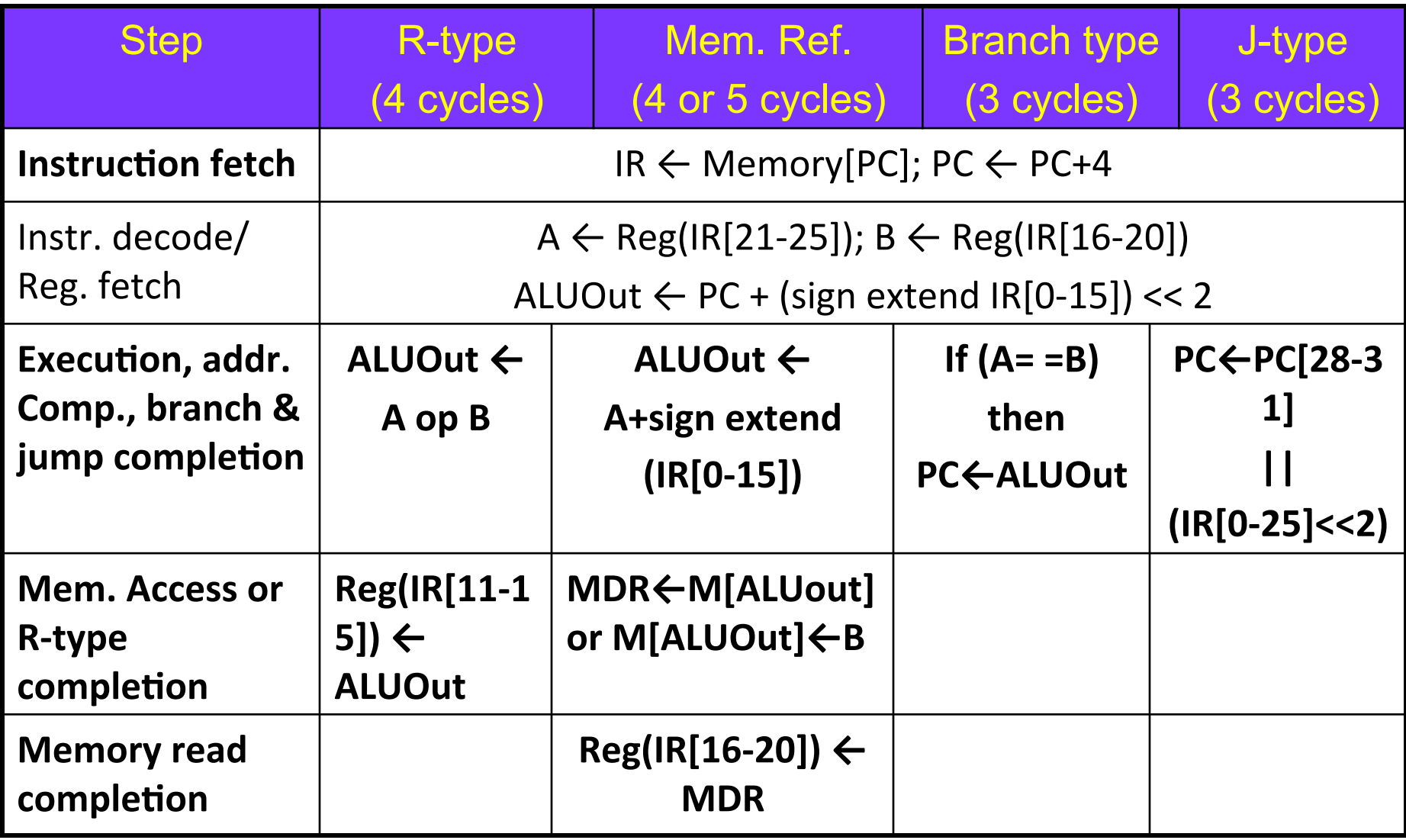

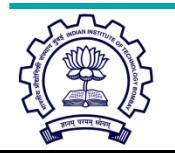

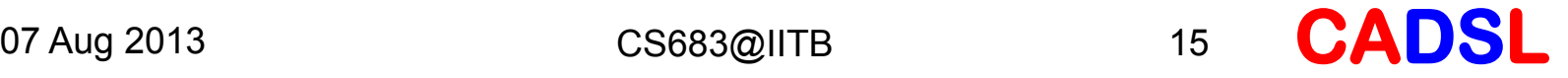

## CPI of a Computer

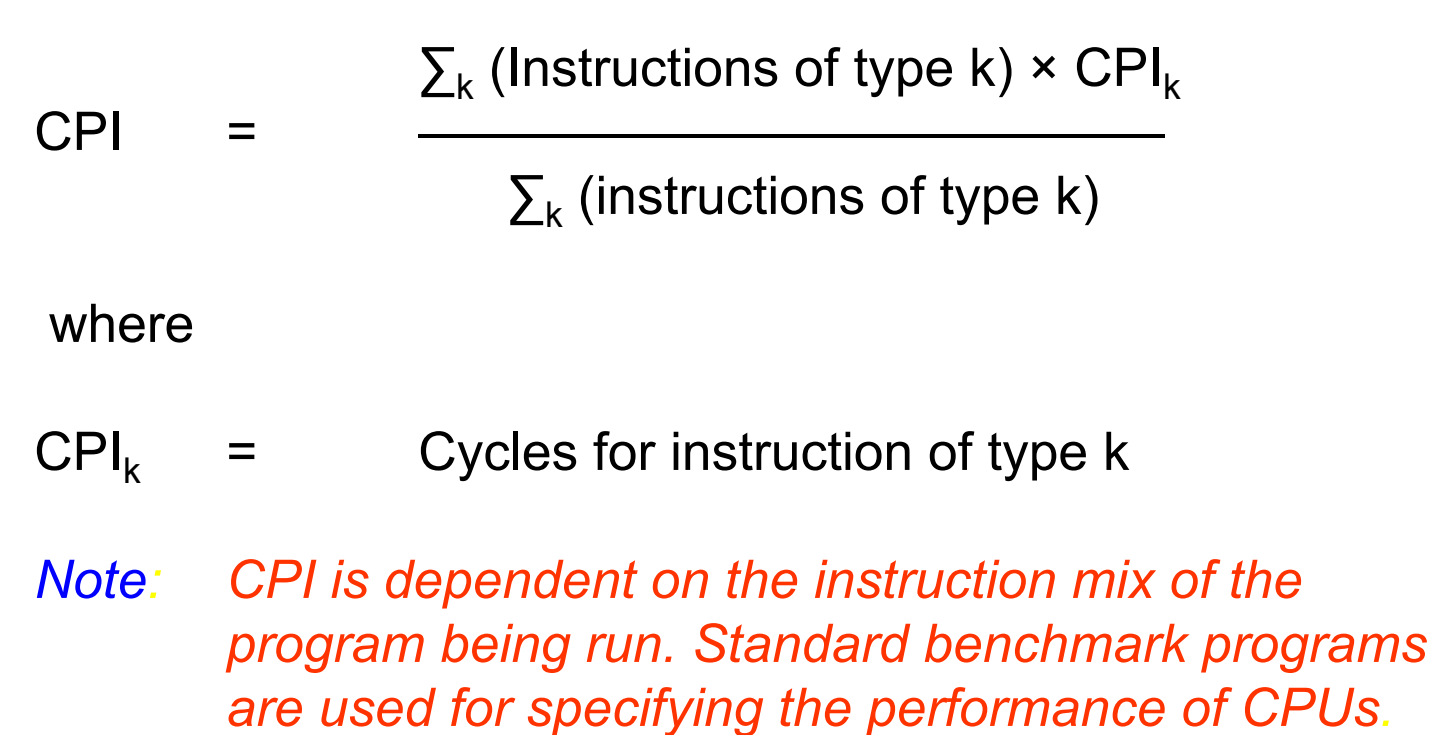

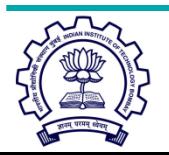

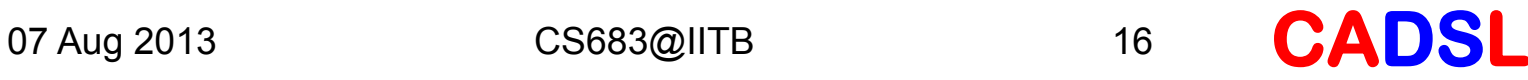

#### **Example**

- Consider a program containing:
	- $\log_{10} 25\%$
	- stores  $10\%$
	- **branches** 11%
	- jumps  $2\%$
	- Arithmetic 52%
- CPI=  $0.25 \times 5 + 0.10 \times 4 + 0.11 \times 3 +$  $0.02 \times 3 + 0.52 \times 4$ 
	- $= 4.12$  for multicycle datapath
- CPI= 1.00 for single-cycle datapath

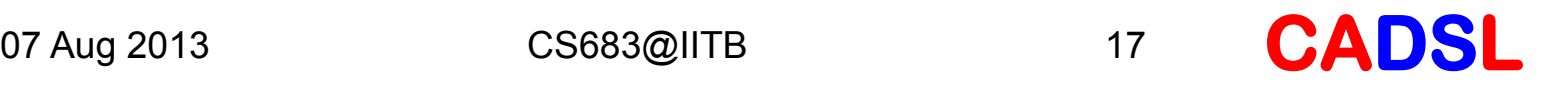

## Multicycle vs. Single-Cycle

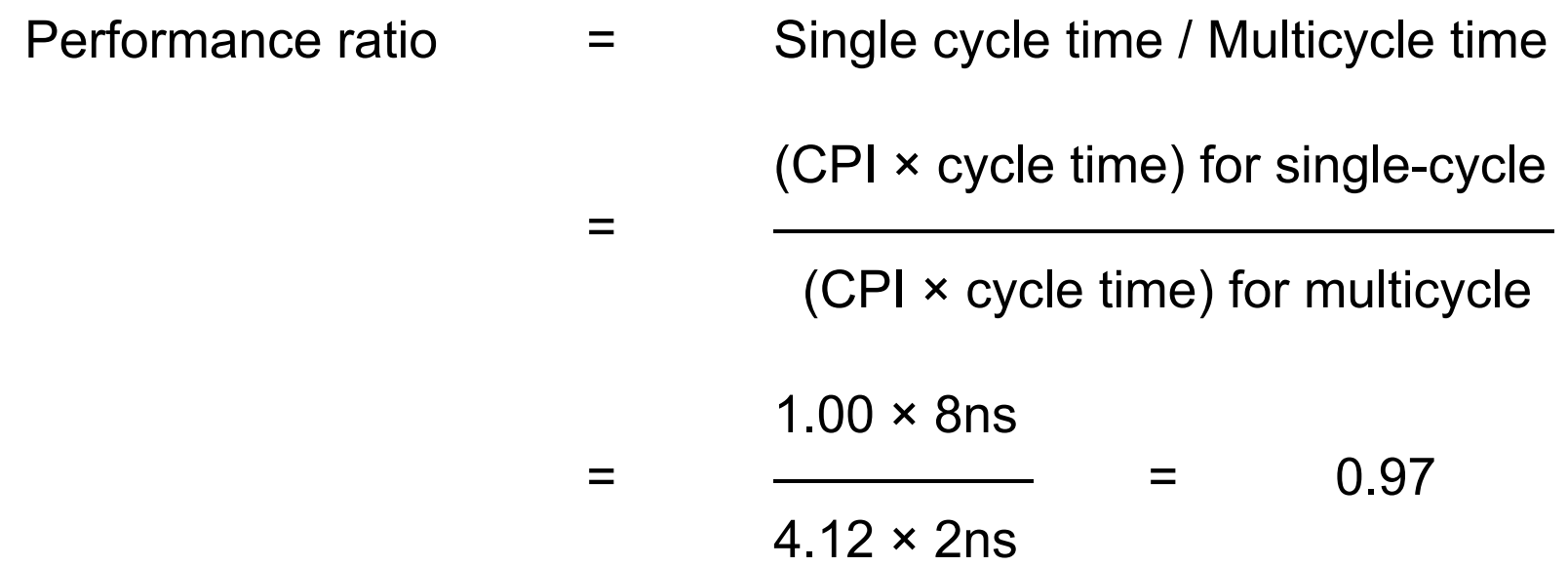

*Single cycle is faster in this case, but remember, performance ratio depends on the instruction mix.* 

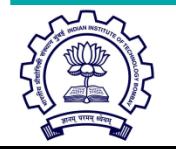

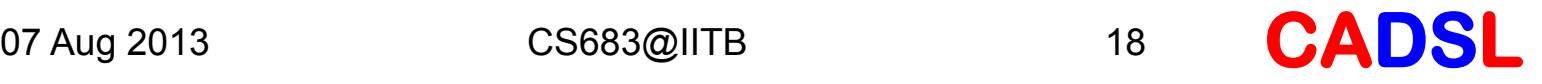

#### Traffic Flow

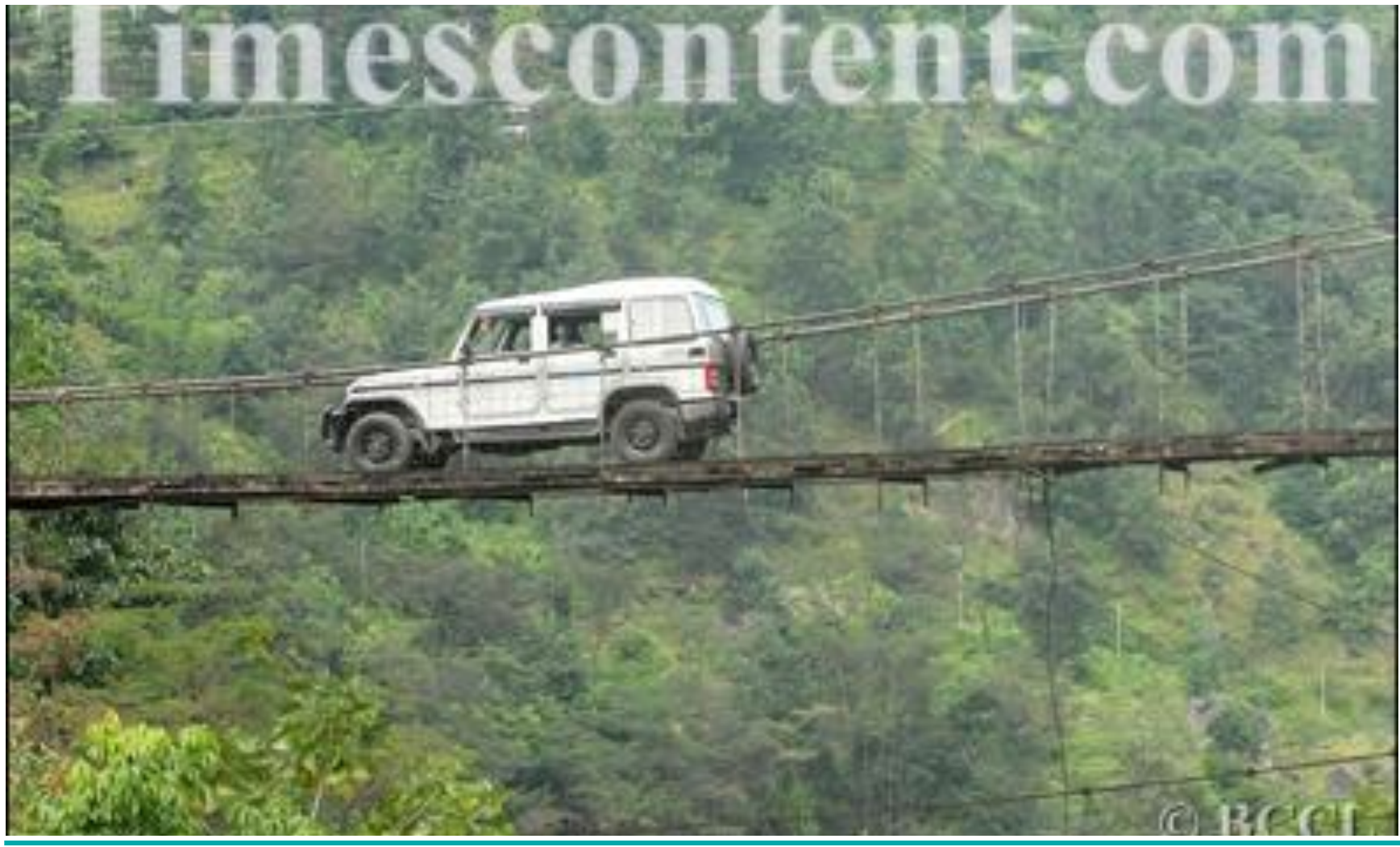

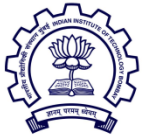

07 Aug 2013 CS683@IITB 19

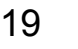

**CADSL** 

#### Single Lane Traffic

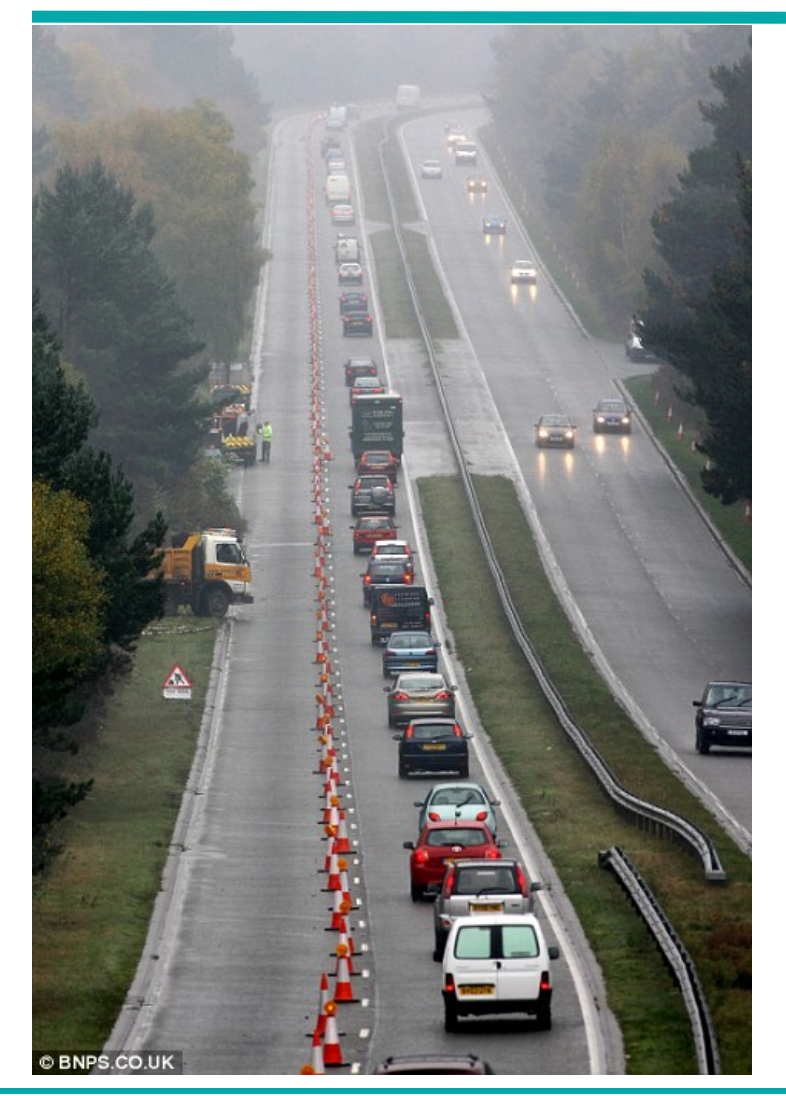

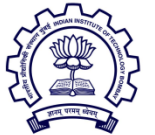

07 Aug 2013 CS683@IITB 20

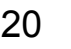

**CADSL** 

### ILP: Instruction Level Parallelism

- Single-cycle and multi-cycle datapaths execute one instruction at a time.
- How can we get better performance?
- Answer: Execute multiple instruction at a time:
	- Pipelining  $-$  Enhance a multi-cycle datapath to fetch one instruction every cycle.
	- Parallelism  $-$  Fetch multiple instructions every cycle.

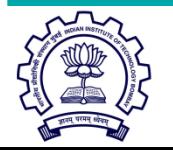

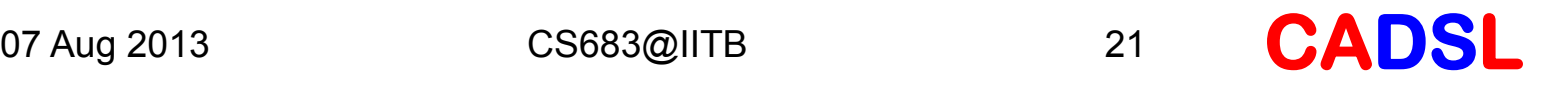

#### Automobile Team Assembly

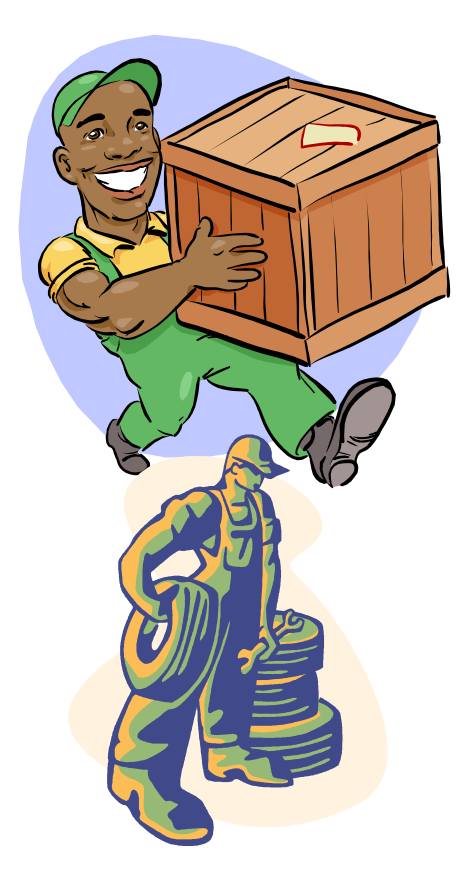

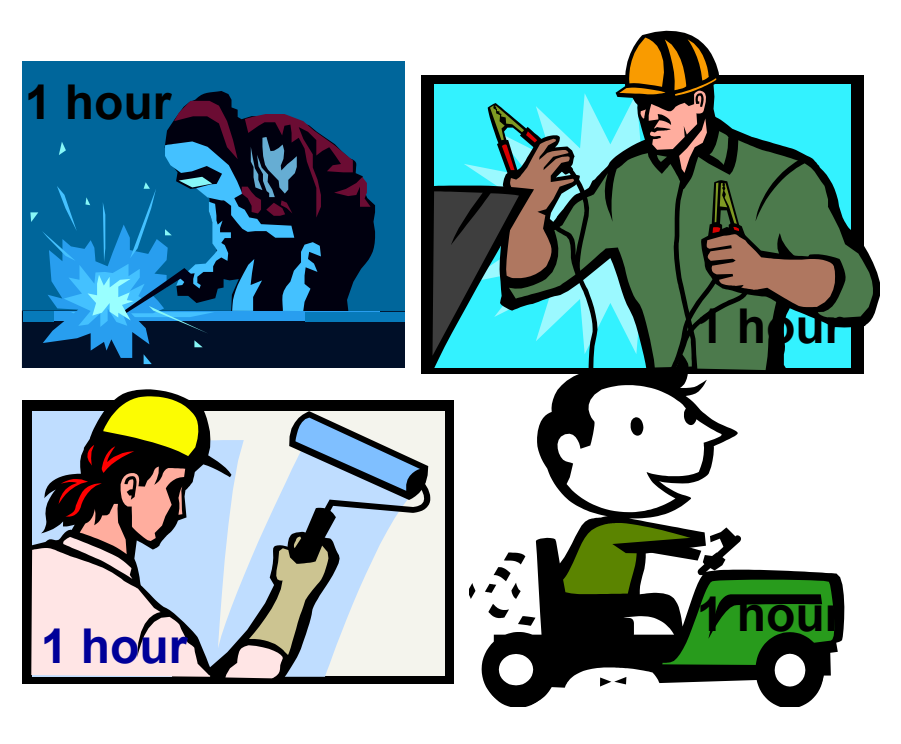

1 car assembled every four hours 6 cars per day 180 cars per month 2,040 cars per year

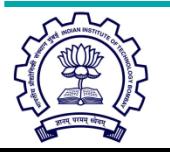

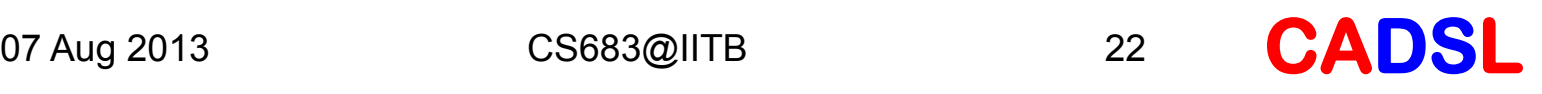

#### Automobile Assembly Line

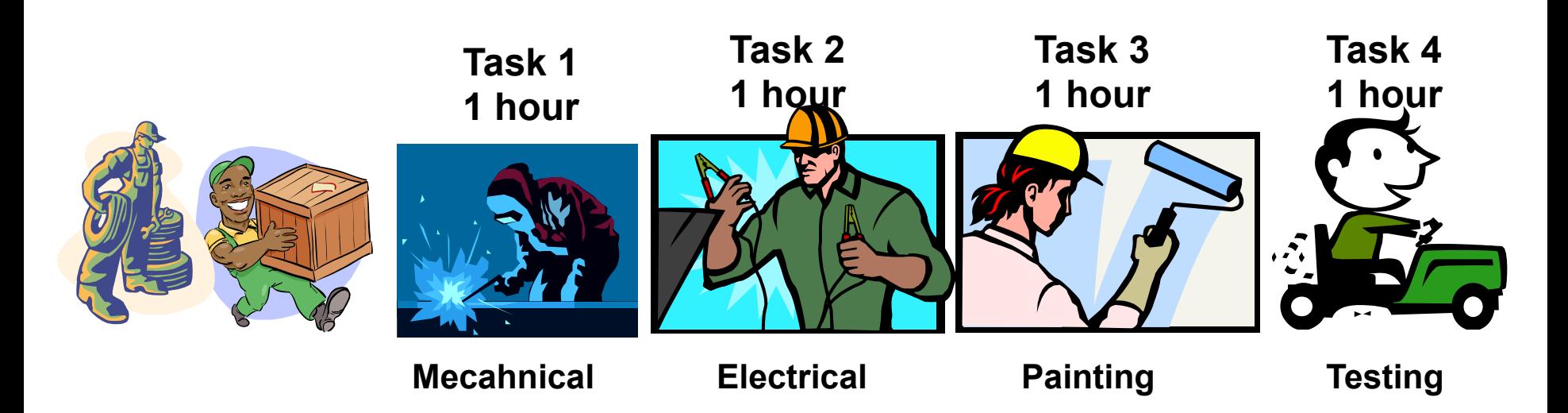

First car assembled in 4 hours (pipeline latency) thereafter 1 car per hour 21 cars on first day, thereafter 24 cars per day 717 cars per month 8,637 cars per year

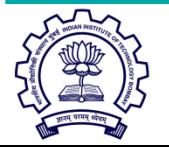

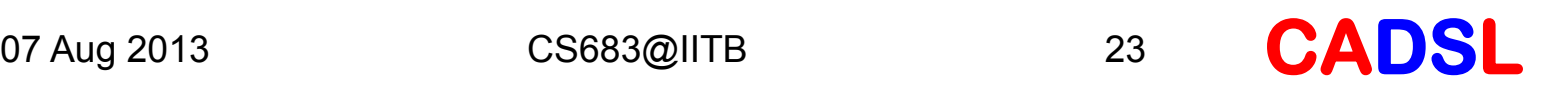

## Throughput: Team Assembly

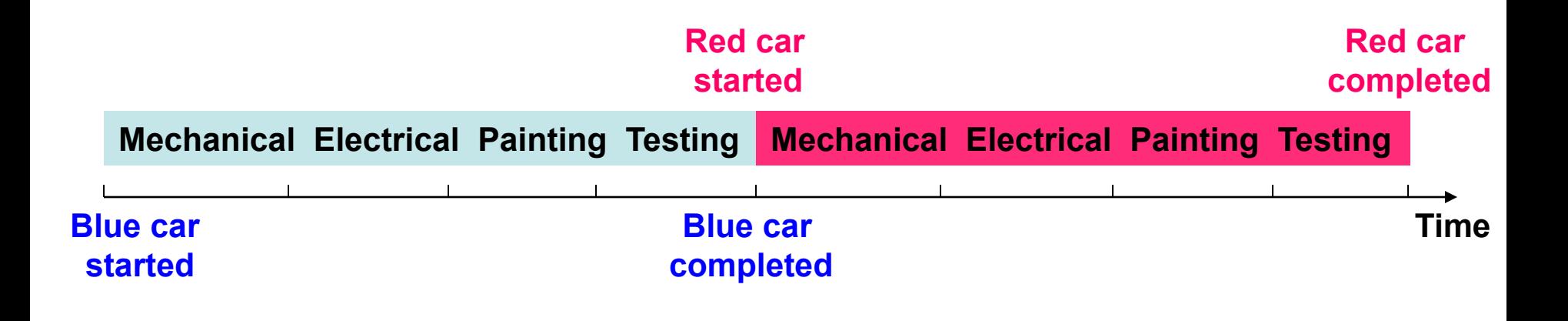

Time of assembling one car  $=$  *n* hours

where *n* is the number of nearly equal subtasks, each requiring 1 unit of time

Throughput =  $1/n$  cars per unit time

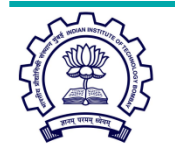

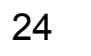

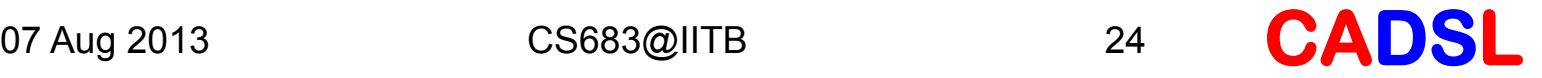

#### Throughput: Assembly Line

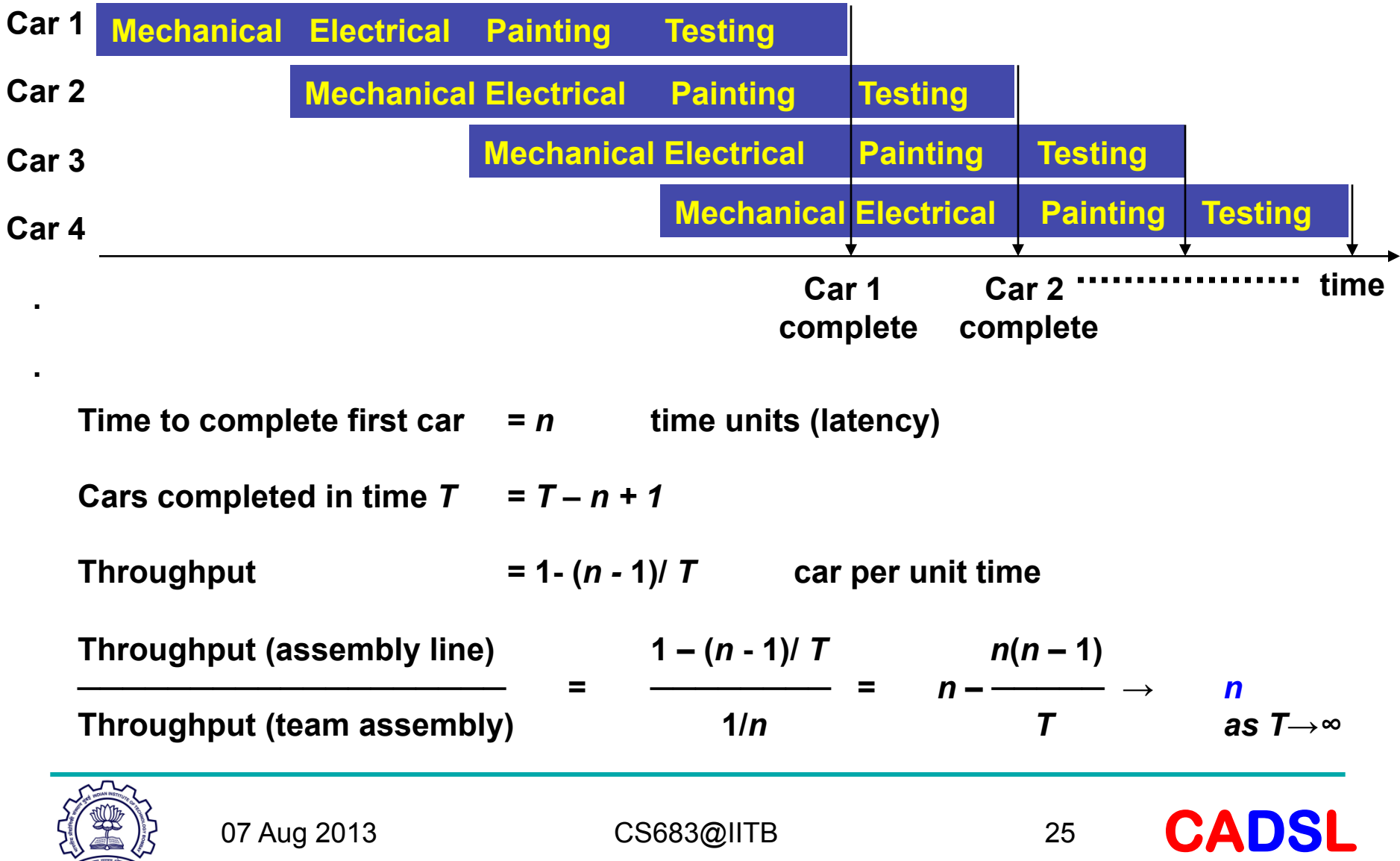

THE PARTY WITH REPORT

#### Some Features of Assembly Line

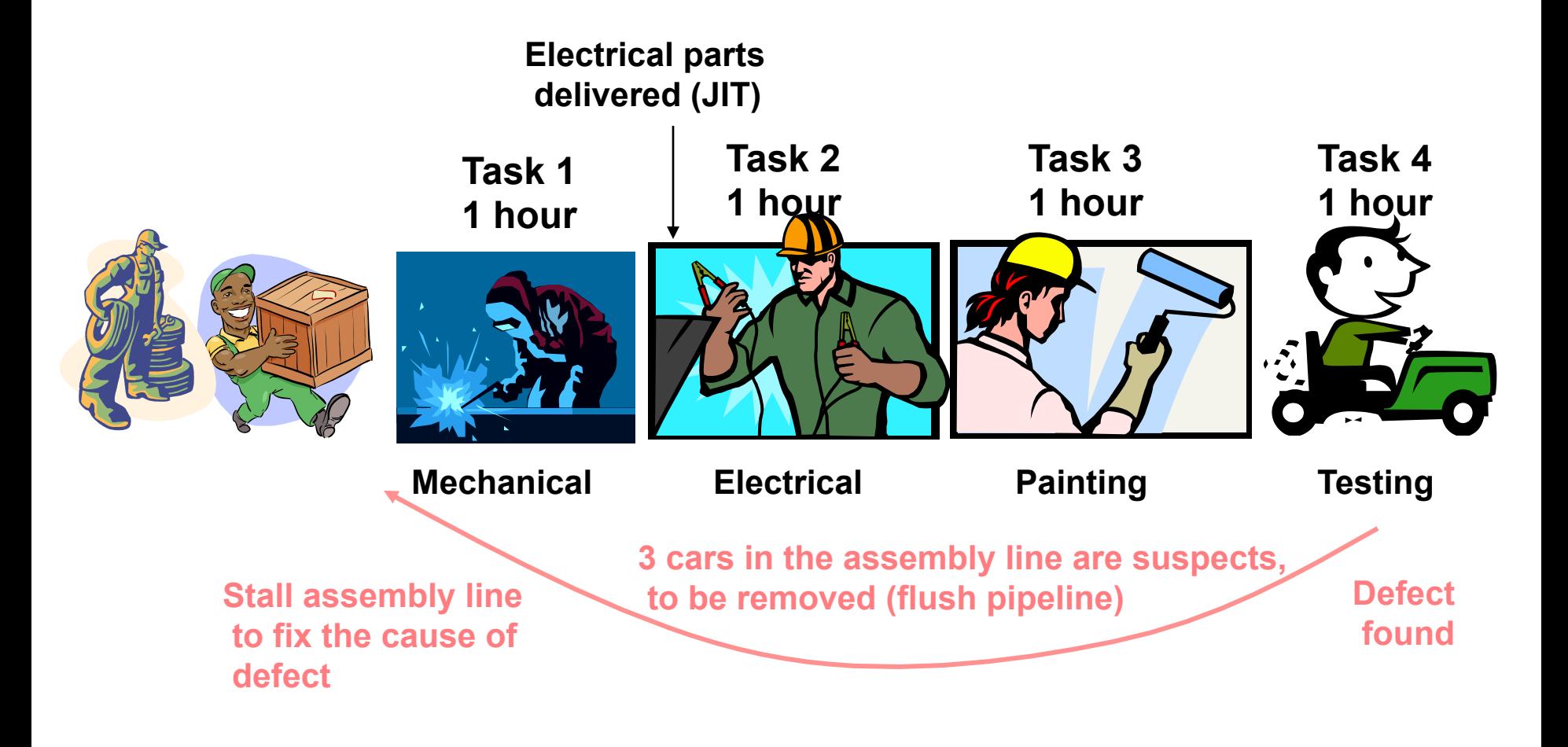

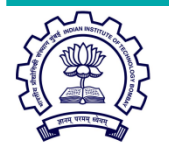

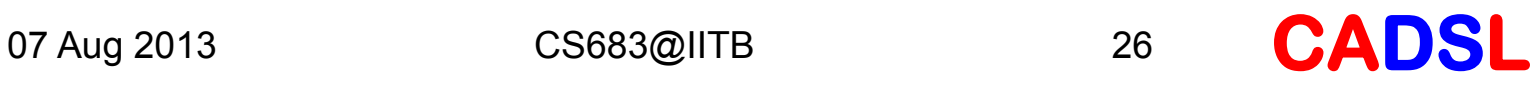

#### Pipelining in a Computer

- $\triangleright$  Divide datapath into nearly equal tasks, to be performed serially and requiring non-overlapping resources.
- $\triangleright$  Insert registers at task boundaries in the datapath; registers pass the output data from one task as input data to the next task.
- $\triangleright$  Synchronize tasks with a clock having a cycle time that just exceeds the time required by the longest task.
- $\triangleright$  Break each instruction down into a fixed number of tasks so that instructions can be executed in a staggered fashion.

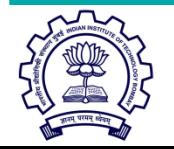

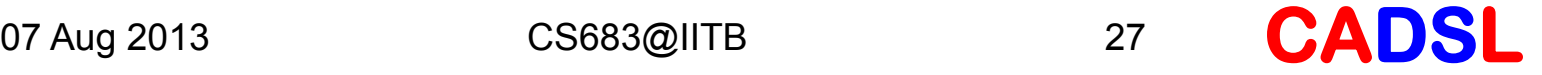

#### Single-Cycle Datapath

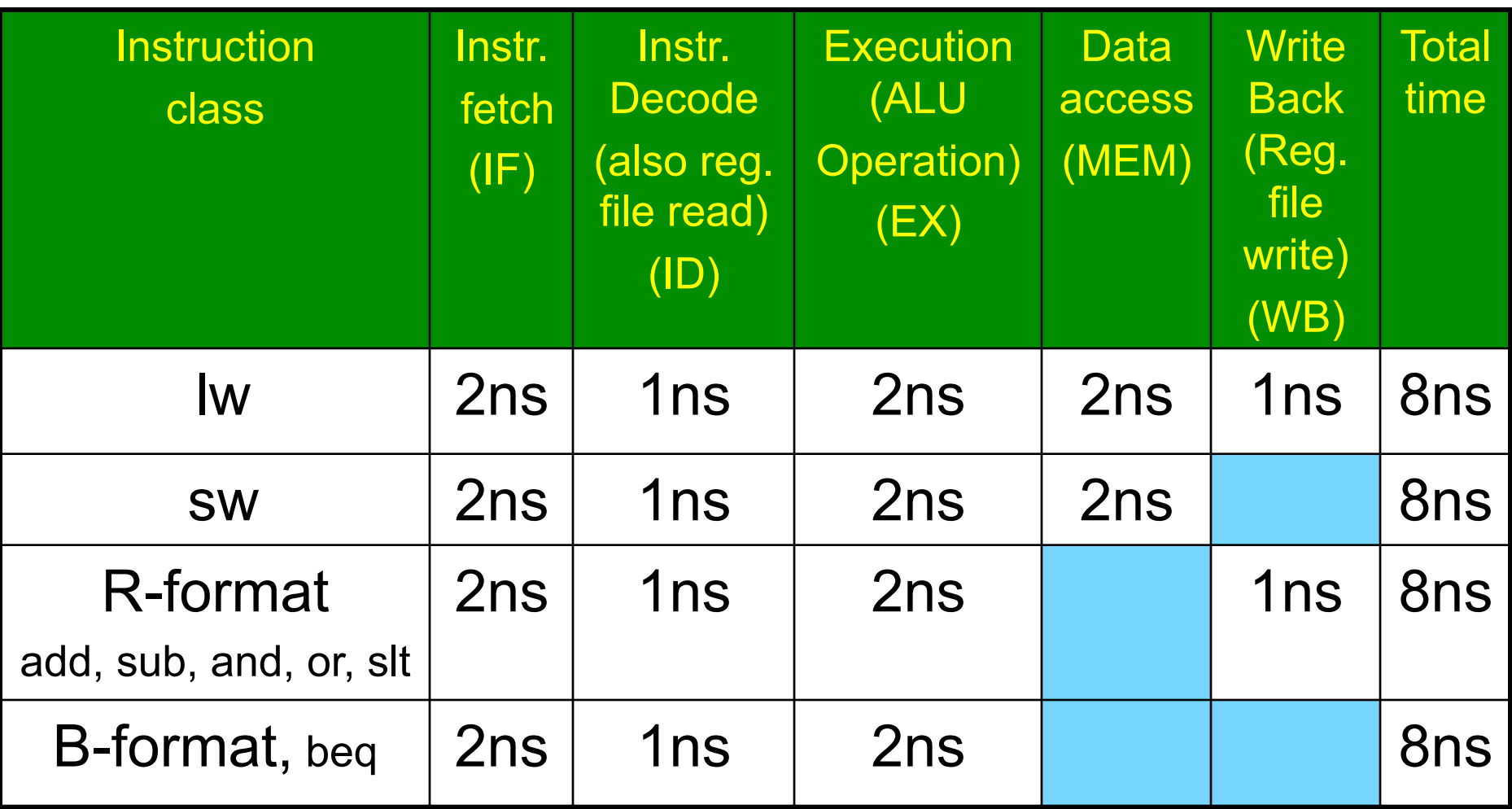

**No operation on data; idle time equalizes instruction length to a fixed clock period.** 

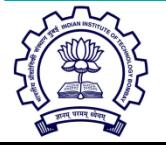

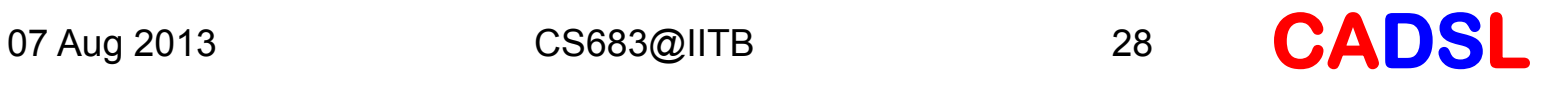

#### Execution Time: Single-Cycle

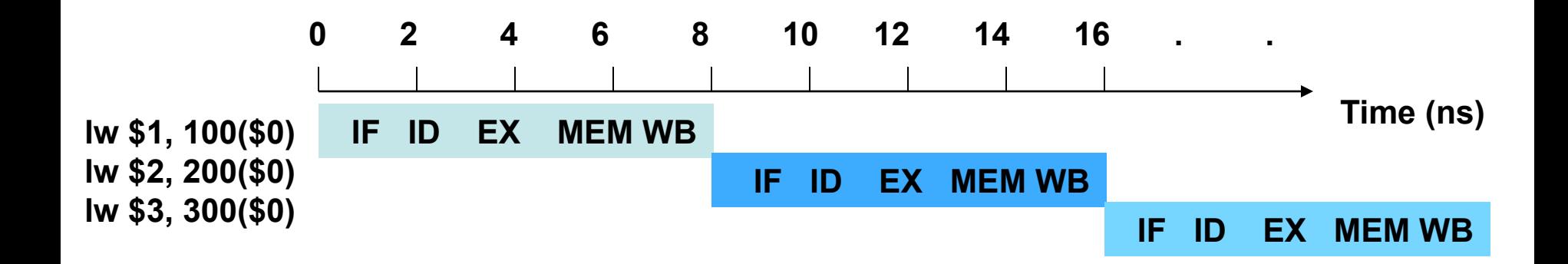

#### Clock cycle time  $= 8$  ns

#### Total time for executing three lw instructions  $= 24$  ns

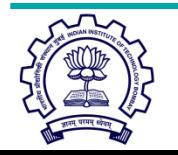

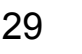

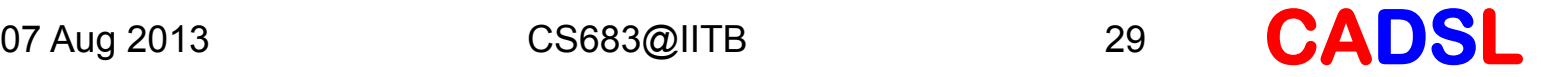

#### Pipelined Datapath

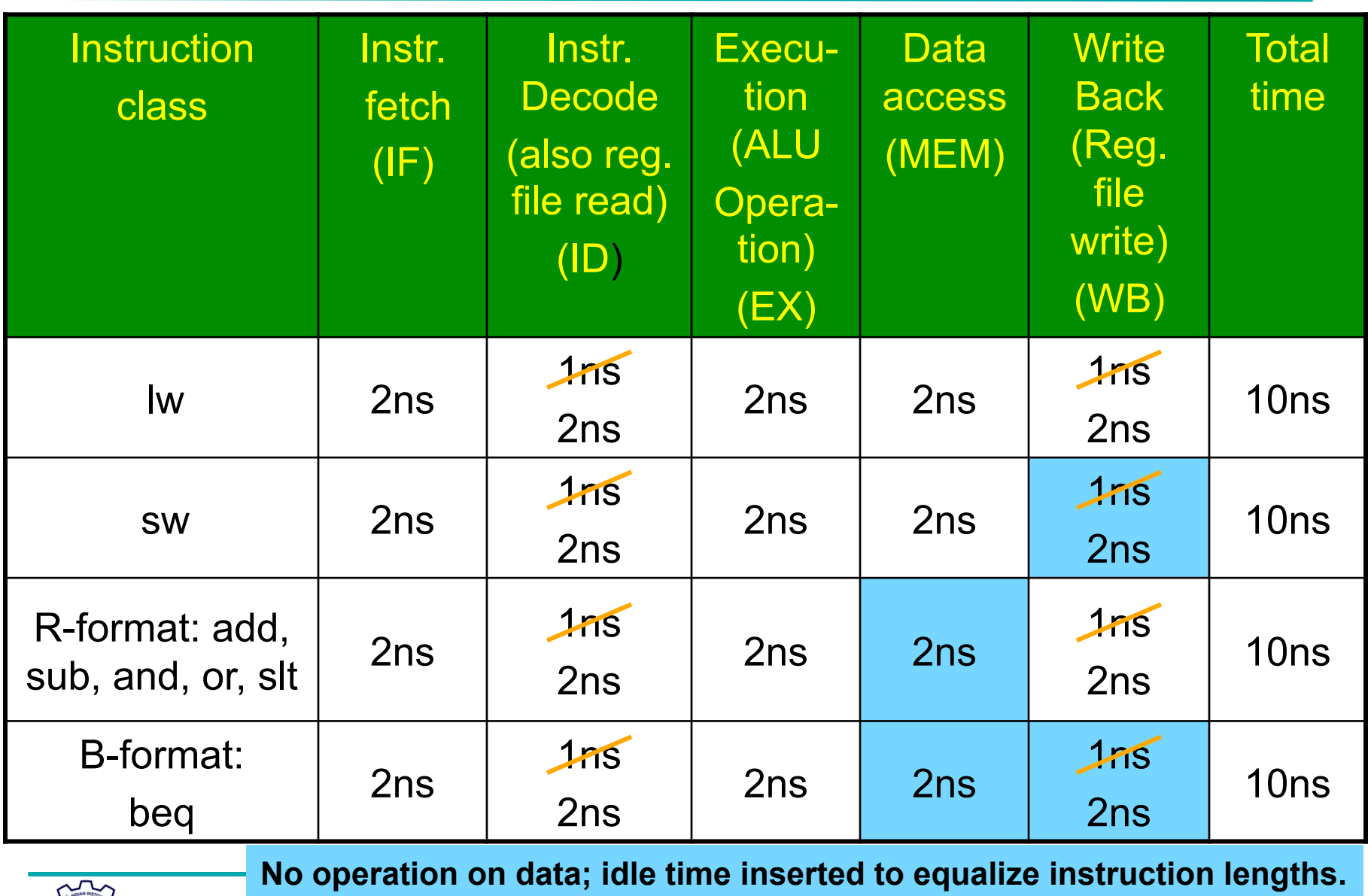

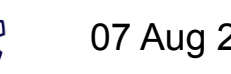

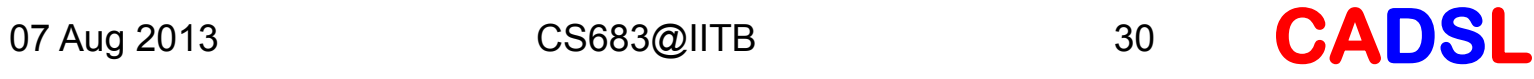

## Execution Time: Pipeline

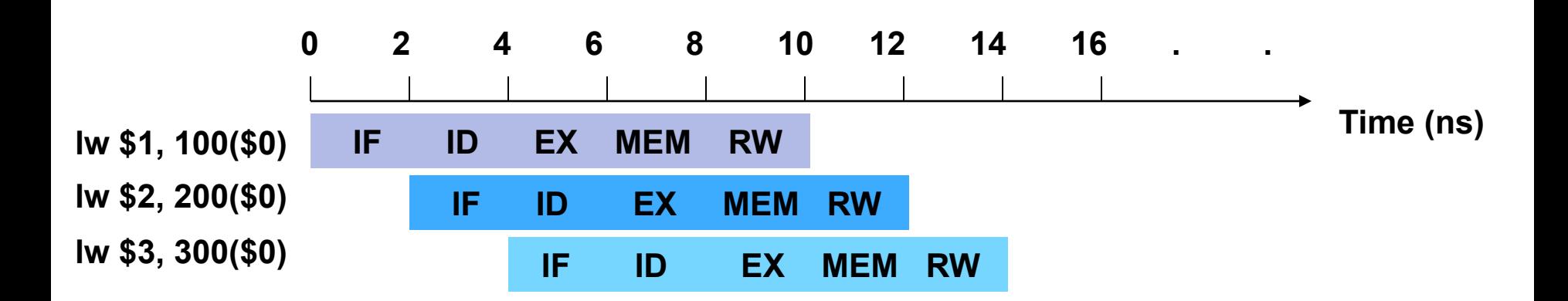

Clock cycle time = 2 ns, *four times faster than single-cycle clock* 

Total time for executing three lw instructions = 14 ns

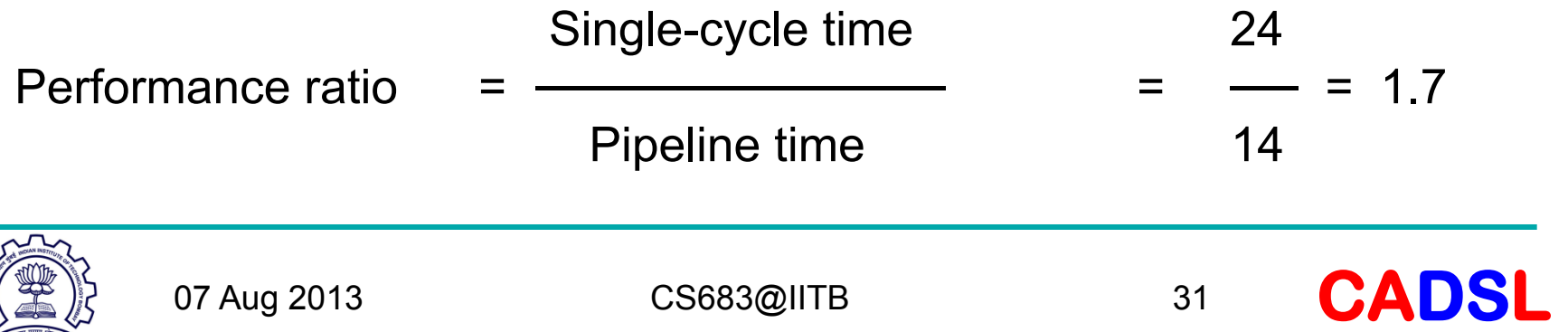

#### Pipeline Performance

Clock cycle time  $= 2$  ns

1,003 *lw* instructions:

Total time for executing 1,003 lw instructions  $=$  2,014 ns

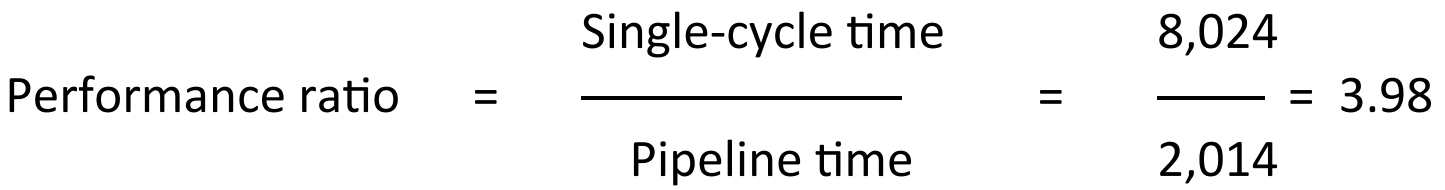

10,003 *lw instructions:* 

Performance ratio =  $80,024 / 20,014$  = 3.998  $\rightarrow$  Clock cycle ratio (4)

#### Pipeline performance approaches clock-cycle ratio for long programs.

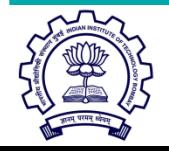

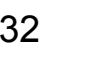

## Pipelining of RISC Instructions

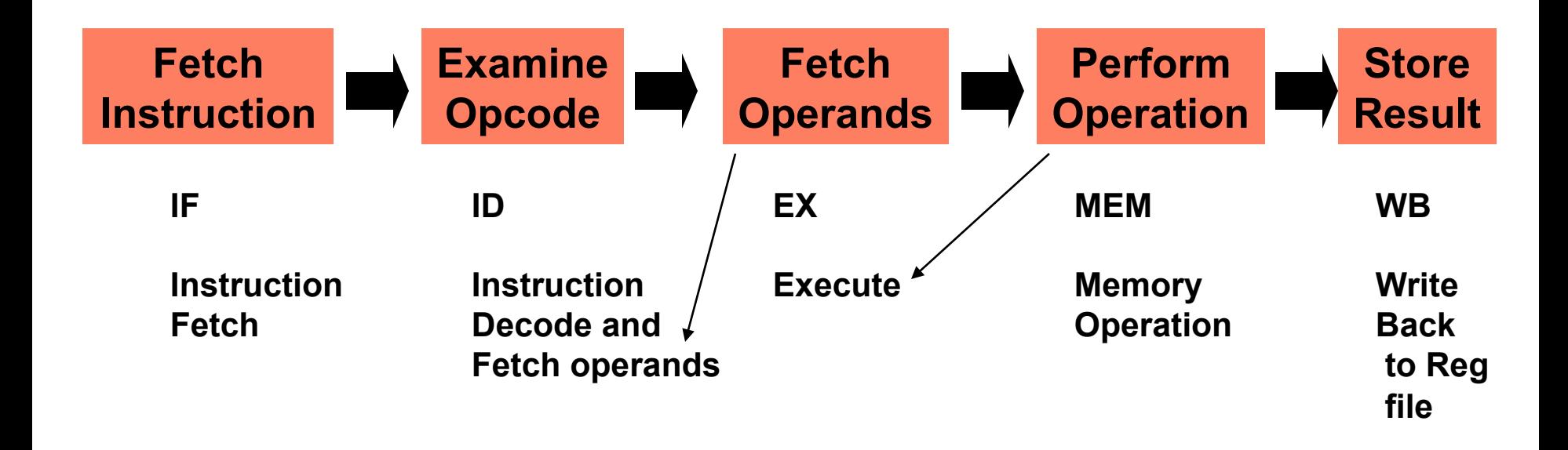

#### Although an instruction takes five clock cycles, *one instruction is completed every cycle.*

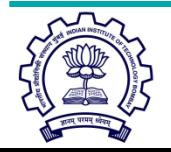

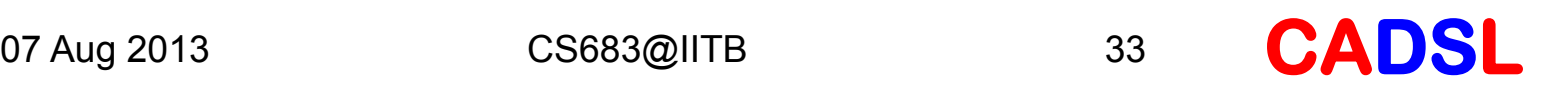

#### Pipelined Datapath

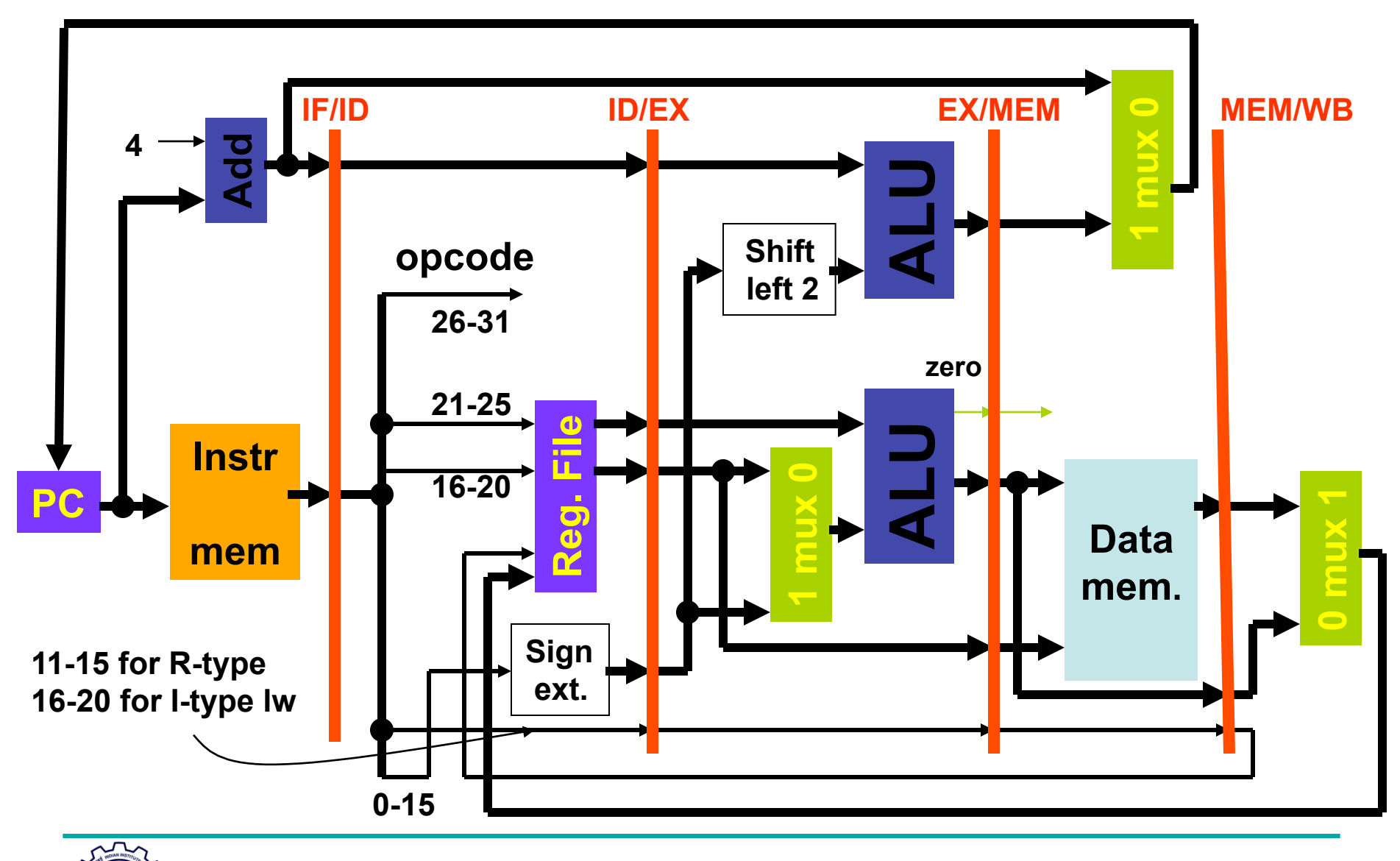

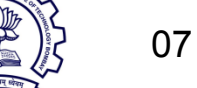

#### Program Execution

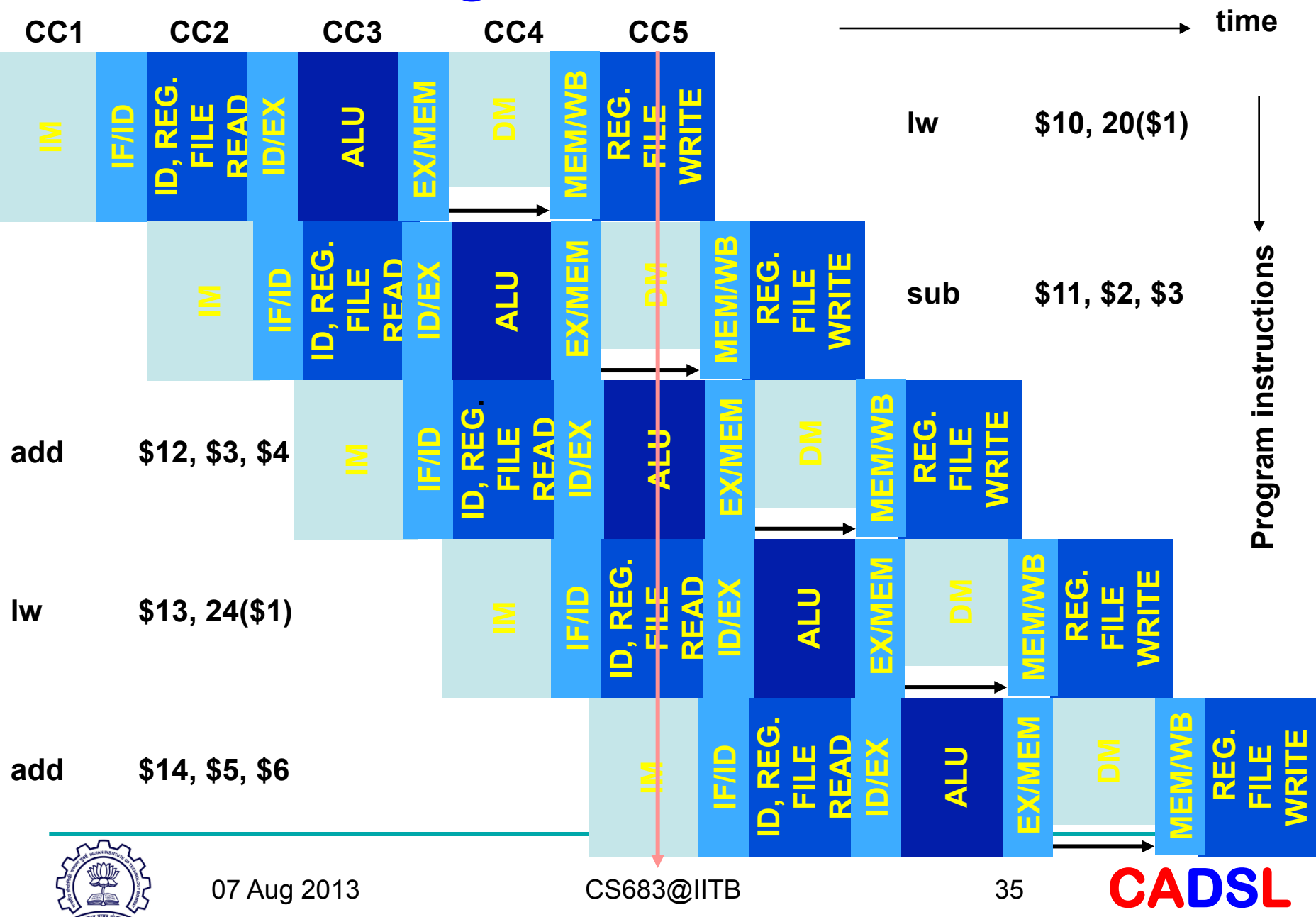

#### Advantages of Pipeline

- After the fifth cycle (CC5), one instruction is completed each cycle; CPI  $\approx$  1, neglecting the initial pipeline latency of 5 cycles.
	- $-$  *Pipeline latency is defined as the number of stages in the pipeline, or*
	- $-$  The number of clock cycles after which the first instruction *is completed.*
- The clock cycle time is about four times shorter than that of single-cycle datapath and about the same as that of multicycle datapath.
- For multicycle datapath,  $CPI = 3$ . ....
- So, pipelined execution is faster, but . . .

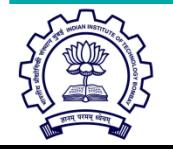

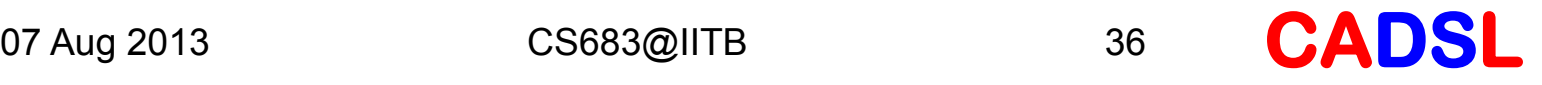

#### **Science is always wrong. It never solves a problem without creating ten more.**

*<u>George Bernard Shaw</u>* 

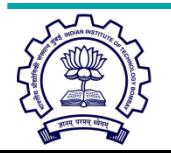

07 Aug 2013 **CS683@IITB** 37 **CADSL** 

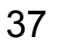

#### Pipeline Hazards

- Definition: *Hazard in a pipeline is a situation in which the next instruction cannot complete execution one clock cycle after completion of the present instruction.*
- Three types of hazards:
	- Structural hazard (resource conflict)
	- Data hazard
	- Control hazard

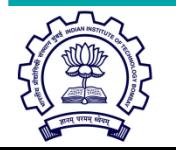

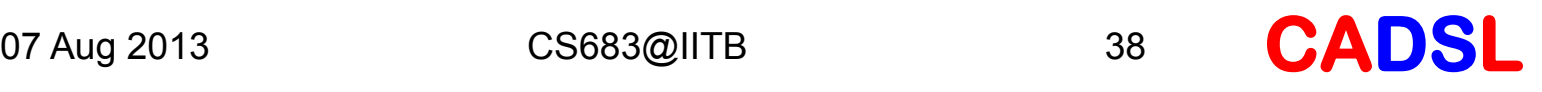

# Thank You

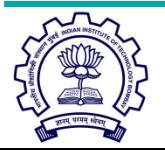

07 Aug 2013 CS683@IITB 39

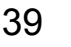

**CADSL**